## **`\*[oVSG]!\* Pokemon go spoofer hack ✪ No Password Needed★Unlimited★Daily Codes \*[oVSG]\***

Updated: [Oct 17, 2021] - [VERSION 7.96]

48 seconds ago. Finally, we are proud to present our new 2021 free POGO cheat tool that we called 'POKEMON GO HACK' which includes Pokemon Go Spoofing with Joystick. This hack works for free on all mobile OS, like android & ios, because you don't need to download any app, everything works with the online generator. You just need to enter your account region so that the GPS Spoofer and joystick works correctly.

================================================================

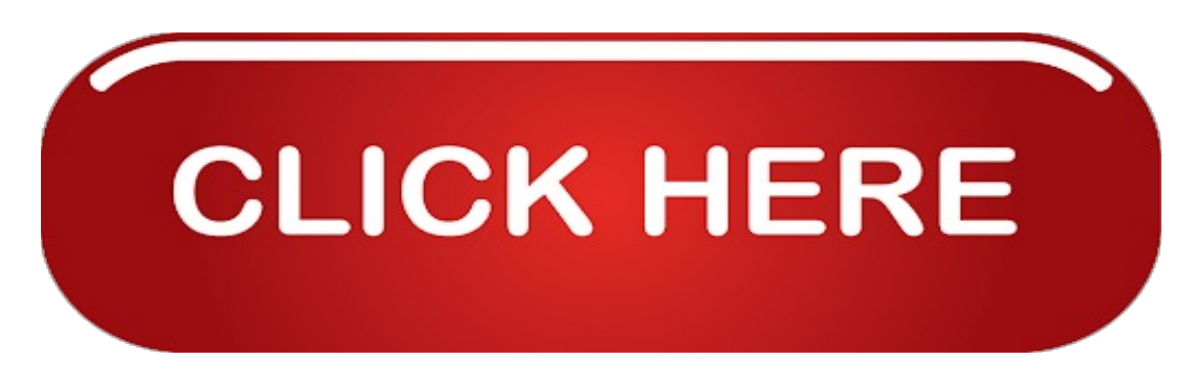

================================================================

GPS spoofing on iOS is very easy, you DON'T need to jailbreak your iPhone or iPad or download any mod APK. Just visit our pokemon glazed cheats website wich works on light platinum servers and follow the instructions. You will get your Pokemon Hack ready just in minutes.

The teleport and joystick features for this fake GPS spoofer is the best cheat/hack you get online today. We have also Tips & Strategies for players as a bonus. Get your free pokepets apply this 2021 version of Pokemon GO hack.

After downloading, just transfer all these files into a single folder so you can easily find them later. You can try logging in your account on another device since you can transfer data easily. About six months later, I was able to log into my old account. This is where you can no longer log in. 2. If you're using Windows PC, you can install Mac OS through VMWare. Step 4. In Xcode, make sure you sign with your apple ID and the 'Bundle Identifier' is your apple ID, just like as if you were installing any app using Cydia Impactor. Xcode is an integrated development environment for macOS containing a suite of software development tools developed by Apple.

Step 3. Open the actual program, 'pokemongo-webspoof' and it should open the app along with Xcode. Just some quick notes, make sure you have all three buttons selected in the spoofing program to "update Xcode location" and all that. I know that most of the Pokemon Go players are already familiar with these warnings and bans, and probably some of them have already received at least one, but this can be very helpful for the newcomers.

3. Last, but not the least. And last, we have the permanent ban. 1. If you're using MacOS, make sure you have the latest MacOS i.e High Sierra. Once the installation is done, make sure to Sign in using a Google Account or you can create one. 1. Launch the Pokemon GO App and login with your Pokemon GO trainers account. 9. Now, you'll need to install a module named "Mock Mock Locations." This is to stop apps like Pokemon GO from figuring out that you have mock locations enabled. You will have to set up Pokemon Go exactly as you would set it up on a standard Android or iOS device.

All iPhone (iOS) users can easily install and use iSpoofer. When the map is locked, you can click anywhere and simulate a walk, run or teleport path. Step 6: Next, run the application downloaded from the site. 3. It will launch a Maps Application. 1. Open BlueStacks App and launch and application except "Pokemon GO" and you'll find a navigation bar at the bottom of the window.

Search for "Pokemon GO" and download the app by Niantic, Inc. Once the downloading is done, you're all set for the next process. If you're dead set on playing Pokemon Go but live in a barren region, you will need three things: a GPS spoofing app, a mock locations masking module, and a VPN. Now it's time to begin playing! It seemed like a waste of time. Soft Bans occur if in a short time you move to a very far location.

One of my 7 day bans ended yesterday and this morning I opened the game and it gave me a 30 day ban. Update: PC Emulators are leading to permanent ban after the latest Safety net update. I would strongly suggest you to follow our Pokemon GO hack for Android or iOS device which are 100% working and have very less ban rate. Although it seems there's another story/ban to read about every day for the iOS spoofers..

I must say right off the bat that I do not condone or advocate using cheats in Pokemon Go whatsoever because it can and will likely lead to your account being banned, erasing all of the hard work you've put into the game over the years. In this article, we'll guide through the process of using Pokemon GO on PC i.e Windows and Mac. In this article, I'm going to guide you through different ways of using Pokemon GO on PC without any desktop client or risk of getting your account banned.

There is a new tool called Pokemon Go Controller that let you location spoofing in Pokemon Go as well. And there is no way to disable the auto updates other than completely disabling the Google Play Store. I try different ways after month to keep this method updated with latest updates and patches. The perk of this method is that when you use the modified Pokemon Go app, you can immediately spoof the location devoid of the trouble of spoofing your GPS manually.

You could even pick up a book and read it or just try to find another hobby because not being able to spoof pokemon isn't the end of the world! You are free to download and install any of them or all of them and then try to spoof using each app one by one and find the app that suits your needs and let you spoof without showing you the location not found error message. What fake gps location app that suit for ios without jailbroken? If you don't want to root your Android device, there is a method you can use to still get GPS spoofing. Want to learn more about which premium VPNs may be the best fit for you? Players are especially anxious to learn more about this summer's rumored Legendary event. But all of that pales in comparison to a problem that has been ruining the game for players who have stuck with the game through thick and thin: spoofing. My device is ACER LIQUID X2 and i think the problem is the MOCK LOCATION in my device…

11. Go back to the GPS JoyStick and tap on the Start button to begin spoofing to your selected location. Mr. Max lee, i have a problem which is about the gps failed to dettect. You have a different problem if you realize you are addicted to pokemon go. The only problem is that you have to compile the source code and must have some coding knowledge as well. If you are intersted in Pokemon Masters then we have a great resource on pokemon masters hack and cheats for unlimited gems in the game. 5. Pokemon GO checks for jailbroken devices, so you'll need an app that hides your phone's jailbroken status. As you are using an illicit version of Pokemon Go app it can put you in danger especially if the app is downloaded from an untrusted source. Creating GPX routes is possible with Pokemon Go, once you have created a GPX route you can import those when ever you need it for further use and also you can export it and share it with other players if you needed.

This obviously gives spoofers a huge advantage over other players, as they can check in on gyms anywhere they want in an instant and take them back from players who physically visited the area to take the gym for their team. If you want to find and catch Pokemon from outside your area, and you can't physically travel there, then you need to use a Pokemon Go GPS spoof. Speaking with sources close to Niantic, Pokemon Go Hub has learned that Niantic does not yet have the ability to group reports of a similar nature, but that "Google is slowly helping out on their end" to curb spoofing. We're working to add functionality to stop spoofing, and your reports are helping us with our investigations. He couldn't stop.

watching us, the raid took us about 10 minutes because we needed to catch 4 Darkrais. The penalties are you can catch any Pokemon around you and can't spin any Pokestop near you. Upgrade your Pokemon only when you have an ample amount of XP; otherwise, you will tend to use more candies. So think again when doing GPS Spoofing, are you ready to accept the risk that you will accept.

Always keep some Powerful Pokemon ready for your battles as you cannot rely on only one high-powered Pokemon like a Blissey and a Caterpie, Kakuna and many more. XPs are required at all the significant stages like upgrading a level, or evolving and hatching your Pokemon. There are also some special characters which are offered only once in a while like the seasonal Pikachu. Based on the available pokestops in the locate where you are currently at, iSpoofer will auto generate GPX and there by you can hatch and earn. Below screenshots will make it clear for you. When you don't have a good stock of XP then never make a mistake to power-up at this stage. Ever since the launch of Pokemon Go, Gamers have become crazy to catch Pokemon near them, which lead to its enormous success. 1. Pokemon Go - GPS Spoofing without Root! I've already install the latest fly gps and the character is moving but there is no gps signal.